**AutoCAD Crack Full Version**

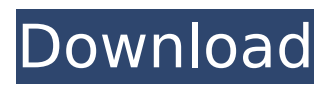

**AutoCAD Crack+ With Registration Code (Updated 2022)**

AutoCAD is widely used in the design of many kinds of products, and the hardware and software are constantly evolving to meet new demands and to support the expansion of the application's functionality. AutoCAD is a highly complex piece of software, and there is a significant community of users who attempt to automate its use to create and modify 2D and 3D drawings. The purpose of

this tutorial is to explain the basic ideas behind AutoCAD, to demonstrate how to set up AutoCAD, and to show how to produce 3D drawings. We will also show you how to develop a drawing with blocks and how to modify the properties of objects. For more advanced AutoCAD techniques, we will introduce the Undo, Redo, and Trace tools and draw some 3D objects. We will explain how to work with views and how to draw an assembly. Finally, we will describe how to work with multiuser (network) drawings and how to create animations. You will need a

personal computer with a highperformance graphics adapter and an operating system that is capable of running a graphicaccelerated version of AutoCAD.

In addition, you will need a current version of AutoCAD and Adobe Acrobat Reader. A graphics tablet or touch-sensitive display is strongly recommended. AutoCAD For Dummies – A Book If you are new to AutoCAD, this is the book for you! You will quickly

understand the basic workings of AutoCAD, why you might use it, and how to get started. This book

is also perfect for a new user, since it does not assume that the

reader has any previous experience with AutoCAD. Moreover, once you have learned the basics, you can easily increase your level of skill by reading about more advanced techniques. AutoCAD For Dummies – B Book If you have some experience with AutoCAD, then you will find that this book will give you an even better understanding of its capabilities. This book not only explains the basics, but also demonstrates a number of advanced techniques. By using the techniques explained in this book, you will be able to take your skills to a higher

level. AutoCAD For Dummies – C Book This book is targeted at readers who already have some experience with AutoCAD and are looking for further information. If you already have some background in

**AutoCAD Download For PC [Updated]**

Onscreen Text The "Onscreen Text" function displays texts on the screen or on sheets in the drawing. It can also be used in the Property Manager to provide the status information of drawings on the display of a computer system. Onscreen text has several modes: txt (auto)

allows the user to select a text style. txt (exact) allows the user to place the text exactly on the center of the rectangle or the position (width and height) is based on the text content or its font. txt (outside) allows the user to place the text outside the paper or the edges of the paper. txt (auto in paper) allows the user to choose a position of the text and in the paper, while the user is placing the text on the paper, the edges and paper is automatically being adjusted according to the placement of the text. txt (auto in paper) allows the user to choose a position of the text and in the

paper, while the user is placing the text on the paper, the edges and paper is automatically being adjusted according to the placement of the text. The Onscreen Text also displays the drawing and sheet information on the screen when drawing in the Landscape or Landscape 2D views. The "Onscreen Text" can also be used as a stand-alone option in AutoCAD Product Key in the Drawing Window's Sheet tab. The AutoCAD Crack Onscreen Text utility can be used to create text definitions. These definitions can be used in other software applications. The text styles can

be used to produce a variety of graphics on a computer screen. The Onscreen Text utility requires that the Acrobat Reader (version 8.0 and above) is installed on the computer system. The Onscreen Text does not work on the following operating systems: Windows 95, 98, ME Windows 2000, XP Windows Vista Windows 7 See also Autodesk Exchange Apps AutoCAD Serial Key Architecture, AutoCAD For Windows 10 Crack Electrical, AutoCAD Civil 3D References External links Category:AutoCAD Category:3D graphics software Category:Computer-related

introductions in 1989 Category:Technical communication tools Category:Technical drawing toolsWith the expanding capabilities of cellular telephones, the number of applications that are available for use on cellular telephones is increasing dramatically. In addition, additional content, such as pictures, moving pictures, and the like, can be used ca3bfb1094

If you have an error message about the key Please check that the ADT version of Autocad installed in the registry is same version as the keygen. Windows XP [File] [Registry] [Reg] [System] [Programs] 1. Click Start > Control Panel > Add or Remove Programs. 2. Double-click Autodesk Autocad. 3. If you see a security warning message, select OK. 4. Click Change. 5. Click Uninstall. 6. In the uninstall window, click Remove. 7. Click OK. 8. Close the uninstall window. 9. Restart the PC. 10. Click Start

> Control Panel > Add or Remove Programs. 11. Double-click Autodesk Autocad. 12. Click Add/Remove Programs. 13. Select Autodesk Autocad from the list of programs. 14. Click OK. 15. Click Change. 16. Click OK. 17. Click OK. 18. In the Add or Remove Programs window, remove Autodesk Autocad from the list of programs. 19. Restart the PC. 20. If Autodesk Autocad is still missing in the Add or Remove Programs window, follow step 17. 21. If Autodesk Autocad still is not there, follow step 18. The rest of the steps are pretty similar. You'll do a search for Autocad under the

# Control Panel. However, if you used Autocad on a workgroup, you'll have to do a search for Autocad under the Start > Run. Autocad 2010 Autocad 2010 is the new version of the program. It is free, but you must have either the Professional or Architect edition. As with all other Autocad products, this version will look for the program in the registry. So, the exact location of the registry entry is different for Autocad 2010, but it's easy enough to find. Here's where you go: Windows XP [File] [Registry] [Reg] [System] [Programs] 1. Click Start > Control Panel > Add or Remove

#### Programs

**What's New In AutoCAD?**

See what you're doing: In the live preview, display icons above the parts of the drawing that are edited to indicate changes that are being made. (video: 0:40 min.) With Markup Assist, your designs will be easy to read, and feedback you get from a client will be automatically incorporated into your drawings. Design to Design: Use the Send-To-Device tool in the Windows version of AutoCAD to send your drawings to new project partners as soon as you complete them. In

## AutoCAD LT, you can export to the Microsoft Windows NFS share. Supply and Inventory management: Assign parts to jobs and batch their production. Set procurement and inventory levels for each project, and efficiently track order completion. Add features to make project management easier: Use the Attendee List to keep track of your team members, and use the Team Area Viewer to see their individual views of a drawing. Display projects and drawings in a Gantt chart, to see how your project is progressing. And much more… What's new in AutoCAD

# What's new in AutoCAD 2023

Accelerate your workflow: Visualize your data using Tab-Managed Views. When you select from a list of view definitions, the view is automatically saved and ready for your next use. You can even change the name of the view to save the name for future reference. (video: 0:37 min.) [Autodesk, Inc.] Preview renderings and images in seconds: When you use the Show Toolbar command, add the Toolbar tools you need for your next project and then display the preview. This feature is available for any graphics tool you use in

# AutoCAD. (video: 1:09 min.) [Autodesk, Inc.] Get smarter with the new System Monitor: Use the new System Monitor to see detailed information about your AutoCAD installation. You can get the most accurate information on system performance by using the quick-access tools in the System Monitor. [Autodesk, Inc.] Take your productivity to the next level: Use the new paper layout tools to transform your paper drawings into sheet metal parts. Work from a new drawing page: With the new live drawing support, a screen capture

**System Requirements For AutoCAD:**

Mac: Mac OS X 10.9.5 or higher iPad: iPad 2, iPad 3, iPad 4 or iPad Mini 1st or 2nd generation iPhone: iPhone 4S, iPhone 5, iPhone 5S or iPhone 5C Minimum Space: 1 GB Enter the fantastic and terrifying Lava Lands, a strange place of simmering volcanoes, violent eruptions, and a ruthless rebellion. Follow the trail of a lost ring into the World of Lava Lands. Along the way, you'll encounter fierce

<https://empoweresports.com/autocad-20-1-crack-free-download-for-windows-april-2022/> <https://www.sendawin.com/wp-content/uploads/2022/07/elmeelbe.pdf> [https://travellist.xyz/wp-content/uploads/2022/07/AutoCAD\\_Crack\\_\\_\\_3264bit\\_2022.pdf](https://travellist.xyz/wp-content/uploads/2022/07/AutoCAD_Crack___3264bit_2022.pdf) <https://www.sanjeevsrivastwa.com/autocad-lifetime-activation-code-pc-windows/> <http://iconnmedia.com/autocad-crack-free-download-latest/> [https://blackmtb.com/wp](https://blackmtb.com/wp-content/uploads/2022/07/AutoCAD__Crack_Free_Download_PCWindows_2022Latest.pdf)[content/uploads/2022/07/AutoCAD\\_\\_Crack\\_Free\\_Download\\_PCWindows\\_2022Latest.pdf](https://blackmtb.com/wp-content/uploads/2022/07/AutoCAD__Crack_Free_Download_PCWindows_2022Latest.pdf)

<https://www.alsstartpagina.nl/wp-content/uploads/2022/07/welbchan.pdf> <https://unibraz.org/autocad-19-1-crack-mac-win/> [https://tvasiapacific.com/wp-content/uploads/2022/07/AutoCAD\\_Crack\\_Free\\_PCWindows.pdf](https://tvasiapacific.com/wp-content/uploads/2022/07/AutoCAD_Crack_Free_PCWindows.pdf) <https://tempatrainersguild.com/autocad-2019-23-0-crack-latest/> <https://resistanceschool.info/autocad-2021-24-0-crack-keygen-full-version/> <http://journalafrique.com/autocad-20-0-crack-free-download/> <https://postlistinn.is/autocad-crack-with-full-keygen-free-x64-latest> <https://webflow-converter.ru/autocad-23-0-free-128406-127999/> [https://mysaidia.com/wp-content/uploads/2022/07/AutoCAD\\_Crack\\_\\_.pdf](https://mysaidia.com/wp-content/uploads/2022/07/AutoCAD_Crack__.pdf) http://www.ohminnesota.com/wp-content/uploads/2022/07/AutoCAD\_Crack\_For\_Windows-1.pdf [https://buyliveme.com/wp-content/uploads/2022/07/AutoCAD\\_Crack\\_\\_Free\\_PCWindows.pdf](https://buyliveme.com/wp-content/uploads/2022/07/AutoCAD_Crack__Free_PCWindows.pdf) <https://marriagecermony.com/autocad-crack-torrent-activation-code-win-mac/> <https://4g89.com/autocad-20-1-torrent-free-download-3264bit-latest-2022/> <http://powervapes.net/autocad-crack-serial-number-full-torrent-download-latest/>